## SAP ABAP table RECP\_MEASPOINT\_C {Measuring Points}

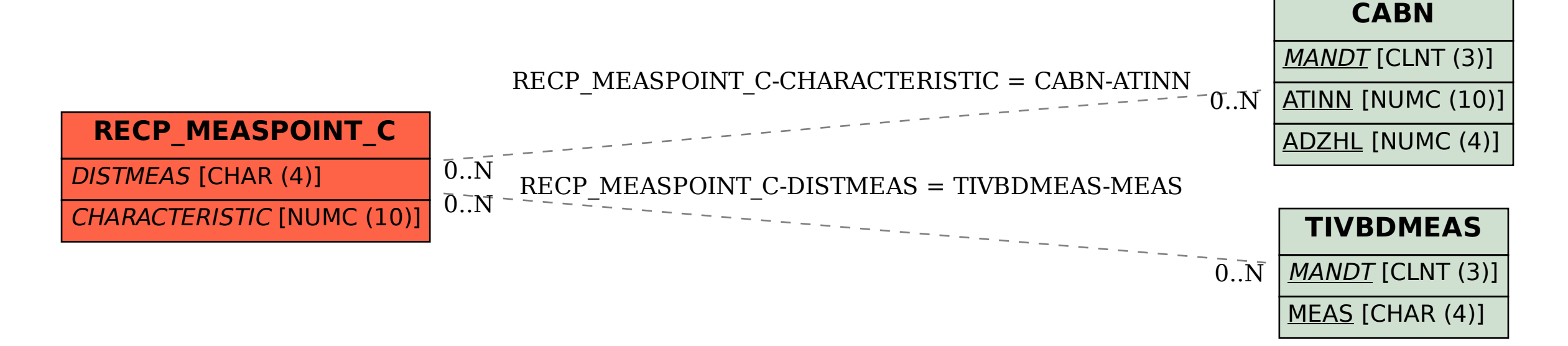